# **Ruby 1.8 - Bug #6656**

# **Time#strftime('%Z') should return 'UTC' instead of 'GMT'**

06/27/2012 09:15 PM - stomar (Marcus Stollsteimer)

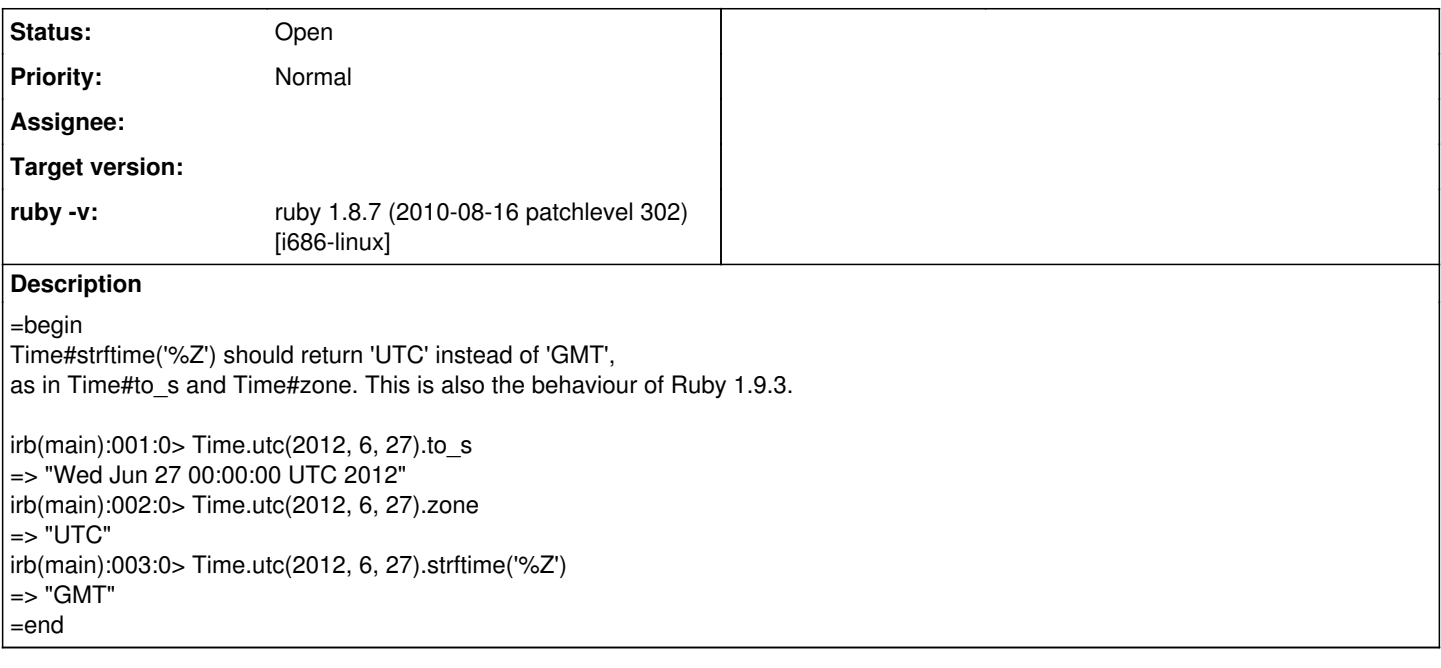

### **History**

## **#1 - 06/28/2012 09:53 AM - akr (Akira Tanaka)**

2012/6/27 stomar (Marcus Stollsteimer) [redmine@ruby-lang.org:](mailto:redmine@ruby-lang.org)

Issue [#6656](https://bugs.ruby-lang.org/issues/6656) has been reported by stomar (Marcus Stollsteimer).

Time#strftime('%Z') should return 'UTC' instead of 'GMT', as in Time#to\_s and Time#zone. This is also the behaviour of Ruby 1.9.3.

```
irb(main):001:0> Time.utc(2012, 6, 27).to_s
=> "Wed Jun 27 00:00:00 UTC 2012"
irb(main):002:0> Time.utc(2012, 6, 27).zone
=> "UTC"
irb(main):003:0> Time.utc(2012, 6, 27).strftime('%Z')
\Rightarrow "GMT"
```
Ruby 1.8 uses strftime() in libc.

Ruby 1.9 uses own strftime() which %Z should produce UTC.

% ruby-1.8.7p357 -ve 'p Time.utc(2012, 6, 27).strftime("%Z")' ruby 1.8.7 (2011-12-28 patchlevel 357) [x86\_64-linux] "GMT"

% ruby-1.9.3p194 -ve 'p Time.utc(2012, 6, 27).strftime("%Z")' ruby 1.9.3p194 (2012-04-20 revision 35410) [x86\_64-linux] "UTC"

Do you really sure that it returns "GMT" with Ruby 1.9.3?

-- Tanaka Akira

#### **#2 - 06/28/2012 05:23 PM - stomar (Marcus Stollsteimer)**

Am 28.06.2012 02:29, schrieb Tanaka Akira:

2012/6/27 stomar (Marcus Stollsteimer) [redmine@ruby-lang.org](mailto:redmine@ruby-lang.org):

Issue **#6656** has been reported by stomar (Marcus Stollsteimer).

Time#strftime('%Z') should return 'UTC' instead of 'GMT', as in Time#to s and Time#zone. This is also the behaviour of Ruby 1.9.3.

```
irb(main):001:0> Time.utc(2012, 6, 27).to_s
=> "Wed Jun 27 00:00:00 UTC 2012"
irb(main):002:0> Time.utc(2012, 6, 27).zone
= > "UTC"
irb(main):003:0> Time.utc(2012, 6, 27).strftime('%Z')
\Rightarrow "GMT"
```
Ruby 1.8 uses strftime() in libc.

Ruby 1.9 uses own strftime() which %Z should produce UTC.

% ruby-1.8.7p357 -ve 'p Time.utc(2012, 6, 27).strftime("%Z")' ruby 1.8.7 (2011-12-28 patchlevel 357) [x86\_64-linux] "GMT" % ruby-1.9.3p194 -ve 'p Time.utc(2012, 6, 27).strftime("%Z")' ruby 1.9.3p194 (2012-04-20 revision 35410) [x86\_64-linux] "UTC"

Do you really sure that it returns "GMT" with Ruby 1.9.3?

Sorry, what I meant is:

The desired behavior would be that "UTC" is used *consistently* in all 3 methods, as is already the case in Ruby 1.9.3.

At the moment, strftime('%Z') behaves differently in versions 1.8.7 and 1.9.3 and additionally even behaves in an unexpected and most inconsistent way within 1.8.7: #strftime('%Z') and #zone should output the same time zone name.

rdoc for Time#zone (1.8.7):

Returns the name of the time zone used for time. As of Ruby 1.8, returns "UTC" rather than "GMT" for UTC times.

rdoc for strftime with '%Z' (1.8.7):

%Z - Time zone name

Marcus

- <https://github.com/stomar/>

### **#3 - 06/28/2012 10:23 PM - akr (Akira Tanaka)**

2012/6/28 Marcus Stollsteimer [sto.mar@web.de](mailto:sto.mar@web.de):

The desired behavior would be that "UTC" is used *consistently* in all 3 methods, as is already the case in Ruby 1.9.3.

I see. I misunderstood.

However Ruby 1.8's %Z behavior is intended behavior because Ruby 1.8 uses just a strftime() in libc.

So, this issue is a new feature request. I guess it is difficult to implement, discuss and accept for Ruby 1.8.7 until the next (and last) Ruby 1.8.7 release.

-- Tanaka Akira

#### **#4 - 06/29/2012 01:53 AM - stomar (Marcus Stollsteimer)**

Am 28.06.2012 15:08, schrieb Tanaka Akira:

However Ruby 1.8's %Z behavior is intended behavior because Ruby 1.8 uses just a strftime() in libc. So, this issue is a new feature request.

I disagree.

A programmer should not have to worry about the implementation of the method. Furthermore, in the documentation #strftime is not marked as a mere wrapper for the C library's strftime().

The different behavior of strftime('%Z') and #zone / #to\_s is unexpected and seems even contradictory to the statement in the #zone documentation, that "UTC" is used since 1.8.

Regards, Marcus

- <https://github.com/stomar/>

## **#5 - 06/29/2012 06:53 AM - akr (Akira Tanaka)**

2012/6/29 [sto.mar@web.de:](mailto:sto.mar@web.de)

A programmer should not have to worry about the implementation of the method. Furthermore, in the documentation #strftime is not marked as a mere wrapper for the C library's strftime().

Hm. It may be possible to consider it a documentation bug.

-- Tanaka Akira

#### **#6 - 07/14/2012 06:36 PM - ayumin (Ayumu AIZAWA)**

*- Project changed from Ruby trunk to Ruby 1.8*